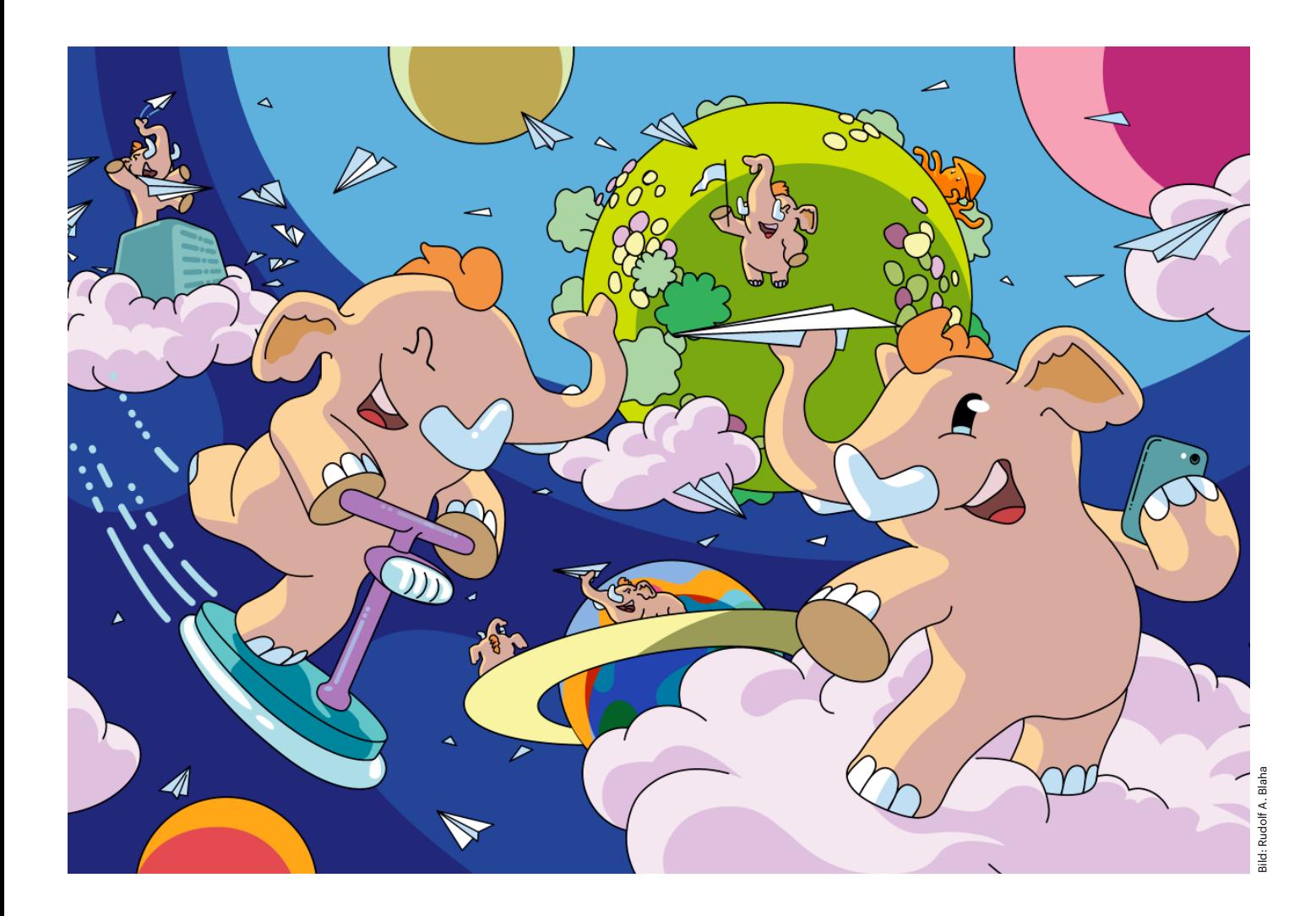

# **Die Herde wächst**

**Mastodon: Mehr Nutzer, mehr Inhalte, mehr Komfort**

**Der Exodus bei Twitter hält an und beschert Mastodon neue Nutzer. Die finden dort ein wachsendes Netzwerk vor: Neue, komfortable Apps erleichtern den Einstieg. Externe Dienste ergänzen Funktionen wie die Suche und News-Übersichten. Der Einstieg in Mastodon war nie einfacher.**

**W**enn dieses Heft erscheint, tummeln sich laut dem Mastodon Users Bot rund zehn Millionen Menschen auf Mastodon. Zehntausende eröffnen jede Woche neue Accounts für das verteilte Netzwerk, darunter viele Twitter-Emigranten. Ein Artikel über die Entwicklung von Mastodon ist daher immer auch eine Bestandsaufnahme bei Twitter.

Bei Twitter verärgern viele Probleme und Veränderungen die Nutzer: Dass der Dienst immer mal wieder unter Ausfällen leidet zum Beispiel. Oder dass Twitter mehr und mehr zur Zweiklassengesell-Von Jo Bager und Holger Bleich mehr und mehr zur Zweiklassengesell- ternen Apps und Webdiensten. So wollte

schaft verkommt. Wer seine Tweets bearbeiten, längere Tweets verfassen oder seinen Account per Zwei-Faktor-Authentifizierung absichern möchte, muss ein Twitter-Blue-Abonnement für acht Euro pro Monat abschließen.

### **Flucht von der Vogelsite**

Elon Musk drückt hin und wieder neue Regeln durch und kassiert sie genauso schnell wieder – zum Beispiel das Verbot, auf Beiträge bei Mastodon, Instagram und anderen Diensten zu verlinken. Im Februar mussten Twitter-Ingenieure die Algorithmen anpassen, um Tweets von Musk stärker im Netzwerk zu verbreiten. Der Chef hatte es nicht ertragen, dass ein Tweet von ihm zum Super Bowl weniger Engagement der Nutzer erhielt als einer des US-Präsidenten Joe Biden. Danach wurde die algorithmisch befüllte Timeline "Für Dich" vieler Nutzer mit Beiträgen von Musk geflutet.

Elon Musk verprellt aber nicht nur Anwender, sondern auch Anbieter von exMusk es Entwicklern nicht mehr erlauben, die Twitter-Programmierschnittstellen (APIs) kostenlos zu nutzen. Es stand eine monatliche Gebühr von 100 US-Dollar pro Monat im Raum. Musk ist auch hier zurückgerudert; Bots sollen nun weiterhin frei auf das API zugreifen dürfen, sofern sie "gute Inhalte" liefern-was auch immer das heißen soll.

Das Vertrauen in seine Community mit Tausenden von Apps, Forschungsprojekten, Bots und anderen Diensten fördert man so nicht. Manche Entwickler von Bots haben bereits angekündigt, sich von Twitter ab- und Mastodon zuzuwenden. Mastodon empfängt sie mit offenen Armen. So gibt es dort mit botsin.space sogar eine Mastodon-Instanz speziell für Bots. Bisher tummeln sich dort allerdings nur rund 2600 Exemplare. Das ist im Vergleich zu den Bot-Armeen auf Twitter noch sehr überschaubar.

#### **Ende der externen Apps**

Elon Musks Umbaumaßnahmen haben die Entwickler von externen Clients am härtesten getroffen, denn diese alternativen Twitter-Oberflächen hat Musk ohne Vorwarnung verboten, sprich: etlichen Software-Entwicklern von hier auf jetzt die Geschäftsgrundlage entrissen. Dabei hatten Apps wie Tweetbot und Twitterrific viele Fans. Jetzt mussten die Entwickler der beiden Apps im App Store ihre Kunden bitten, ihnen die Erstattung der bereits gezahlten Abonnementgebühren zu stunden.

Nach dem ersten Schock orientiert sich so mancher Entwickler einer Twitter-App um – hin zu Mastodon. Tapbots zum Beispiel, der Entwickler von Tweetbot, hat bereits einen Client für Mastodon herausgebracht: **Ivory**. Ehemalige Nutzer von Tweetbot dürften sich hier sofort zu Hause fühlen, denn die zurzeit ausschließlich für Apples iOS erhältliche App ist stark ans Look & Feel des beliebten Twitter-Clients angelehnt.

Tapbots hat allerdings auch einige Kritik einstecken müssen: Im Vergleich zum Mitbewerb mangelt es Ivory noch an wichtigen Funktionen, beispielsweise der Möglichkeit, gezielt Trends und Hashtags zu folgen. Dies wäre nicht weiter erwähnenswert, wenn nicht gerade Ivory vergleichsweise teuer wäre: Rund zwei Euro monatlich kostet das Abo, falls man nicht nur lesen, sondern auch schreiben möchte. Immerhin liefert Tapbots im Wochentakt neue Funktionen nach und hält damit die Stammnutzer bei Laune – laut Roadmap steht Hashtag-Following weit oben auf der To-do-Liste. Parallel dazu entwickelt Tapbots einen Ivory-Client für macOS, der gerade einen Alphatest im kleinen Nutzerkreis durchläuft.

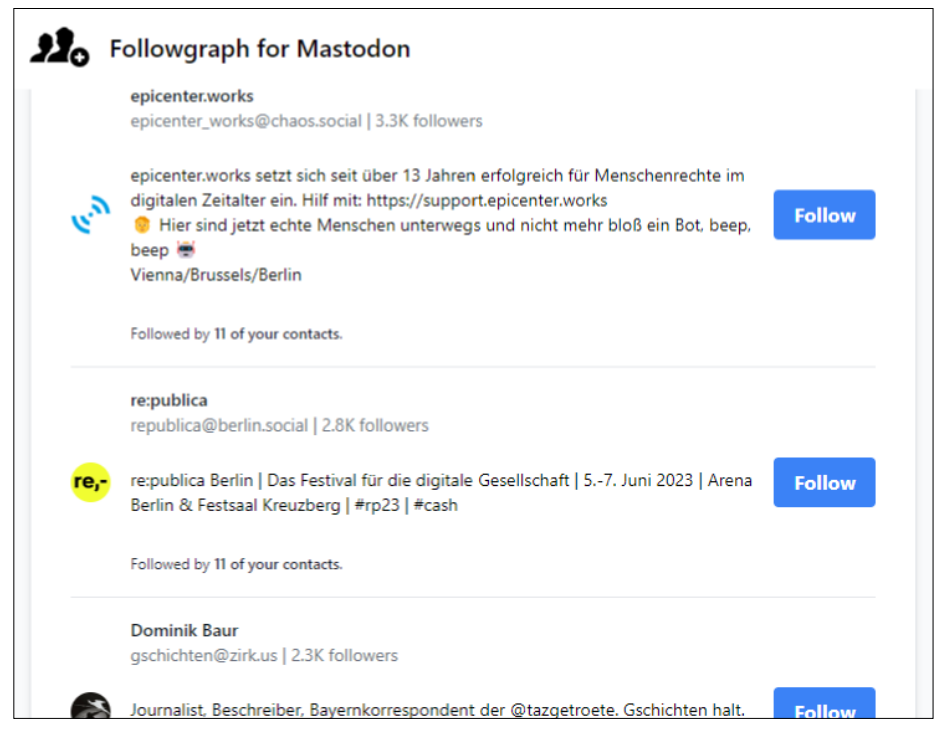

**Wem folgen? Followgraph for Mastodon macht Vorschläge auf Basis des persönlichen Netzwerks.**

# *c***<sup>t</sup>** kompakt

- **•** Zehntausende Anwender eröffnen jede Woche Mastodon-Accounts, darunter viele Twitter-Umsteiger.
- **•** In den letzten Monaten sind viele nützliche externe Client-Anwendungen für das verteilte Netzwerk hinzugekommen.
- **•** Externe Dienste und Apps helfen bei Aufgaben, die Mastodon selbst nicht lösen kann.

Ohnehin tut sich im Apple-Universum in Sachen Mastodon wesentlich mehr als auf anderen Plattformen. Der ursprüngliche Mastodon-Client sowie die etablierte Konkurrenz wie **Toot!**, **tooot** und **Mastoot** werden fast allmonatlich von neuen Mitbewerbern herausgefordert. Ende Februar erblickte etwa der kostenlose Mastodon-Client **Mammooth** das Licht des App Stores, entwickelt vom Start-up BLVD. Die App ist von Beginn an mit vielen Features ausgestattet und erschließt die Mastodon-Welt hervorragend. Hervorzuheben ist, dass das Team um den Entwickler Mark Mayo potente Investoren fürs Mammooth-Projekt begeistern konnte, beispielsweise Mozilla sowie den Salesforce-Gründer und Milliardär Marc Benioff.

Bereits im Januar stellte Thomas Ricouard aus Paris seinen mit Swift und SwiftUI entwickelten Mastodon-Client **Ice Cubes** vor. Den hat er als Open-Source-Projekt angelegt, sodass alle Interessierten auf GitHub an der Entwicklung mitwirken können. Auch Ice Cubes hat schon eine Menge Fans gefunden. Die App vermittelt ein sehr Twitter-App-ähnliches Feeling.

Dass man sich mit solchen Software-Projekten als Einzelkämpfer auch übernehmen kann, erfahren derzeit Nutzer des beliebten Clients **Metatext**, für den es seit Dezember 2022 keine Updates mehr gibt. Entwickler Justin Mazzocchi (@metabolist) hatte bereits Ende November auf Mastodon mitgeteilt, dass er "die aktive Arbeit an Metatext aus gesundheitlichen Gründen für eine Weile einstellen" müsse.

Derzeit nur in der iOS-Version können Nutzer des RSS-Readers **Flipboard** jetzt ihren Mastodon-Account einbinden. Bisher ging das nur mit Twitter. Der Benutzer kann die Beiträge aus seinen Timelines durchblättern wie Nachrichten anderer Quellen. Auf Android soll die Funktion bald folgen.

Die Auswahl an Mastodon-Clients hat sich in den letzten Monaten deutlich erweitert. Auf der Homepage des Netzwerks findet man jetzt 25 Anwendungen, allerdings ist die Liste nicht vollständig. Dort fehlt zum Beispiel **Elk**, eine Browser-App, die die Bedienoberfläche von Twitter bis ins Detail nachahmt. Elk befindet sich nach den Angaben ihrer Entwickler noch im Alpha-Status, funktionierte in unseren Versuchen aber bereits zuverlässig.

Für Übersiedler, die Twitter bisher mit Tweetdeck benutzt haben, gibt es ebenfalls ein Mastodon-Pendant: Die Web-App **Mastodeck** ahmt das charakteristische Mehrspaltenlayout von Tweetdeck nach, das diverse Timelines nebeneinander anordnet (mehrere Spalten kann die sogenannte fortgeschrittene Bedienoberfläche des Mastodon-eigenen Webclients aber ebenfalls darstellen).

Der Software-Hersteller **Vivaldi** hat Mastodon ist seinen gleichnamigen Desktopbrowser eingebettet, und zwar in Form eines Paneels. Damit behält man neben dem Browserfenster immer seine Timeline im Blick. Zusätzlich betreibt das Unternehmen eine eigene Server-Instanz für die Nutzer seines Browsers.

## **Externe Helfer**

Wer aus Twitter herüberwechselt, wird bei Mastodon vielleicht die eine oder andere Funktion vermissen. So sind die Suchmöglichkeiten eingeschränkt, und es fehlt ein algorithmischer Nachrichtenfeed. Für solche Aufgaben gibt es in der Mastodon-Welt bereits – oft nicht sonderlich bekannte – Helfer in Form von Apps oder externen Diensten.

So etwas wie eine allgemeine Suche, die alle Posts aller Nutzer indexiert, widerspricht der verteilten Natur des Netzwerks. Daher haben die Mastodon-Entwickler so etwas nicht implementiert. Die Suchmaschine **Tootfinder** durchsucht die Nachrichten aller Accounts von Nutzern, die

|                      | <b>∩</b> Startseite                                                                                                    |                                                                                                    |   |         |   |  |
|----------------------|----------------------------------------------------------------------------------------------------|----------------------------------------------------------------------------------------------------|---|---------|---|--|
| O                    |                                                                                                    | Was geht dir gerade durch den Kopf?                                                                                                    |   |         |   |  |
| ⋒                    | Zeige 1 neuen Beitrag                                                                                                    |                                                                                                    |   |         |   |  |
| Φ                    |                                                                                                    |                                                                                                    |   |         |   |  |
|                      |                                                                                                    | Techmeme @Techmeme@techhub.social<br>& gerade eben                                                                                                    |   |         |   |  |
| @                    | Sources: ahead of its March 16 event, Baidu scrambles to ready its ChatGPT-<br>style Ernie Bot, which struggles with basic tasks, to get ahead of its Chinese<br>rivals (Wall Street Journal)<br>wsj.com/articles/baidu-scrambl<br>techmeme.com/230309/p12#a23030 |                                                                                                    |   |         |   |  |
| ⇔                    |                                                                                                    |                                                                                                    |   |         |   |  |
| IJ                   |                                                                                                    |                                                                                                    |   |         |   |  |
|                      |                                                                                                    | <b>艺</b> Beitrag übersetzen                                                                                                    |   |         |   |  |
| $\boldsymbol{\beta}$ |                                                                                                    | O                                                                                                    | 辷 | $\circ$ | 口 |  |
| ⊕                    |                                                                                                    | KrisBuytaert @krisbuytaert@mastodon.social<br>$7Min \cdots$                                                                                                    |   |         |   |  |
| ణ                    |                                                                                                    | So, Firefox nagging about Tweetdeck<br>MOZILLA PKIX ERROR KEY PINNING FAILURE  is that the final straw?                                                                                                    |   |         |   |  |
|                      |                                                                                                    | <b>22</b> Beitrag übersetzen                                                                                                    |   |         |   |  |
| ≣                    |                                                                                                    | O                                                                                                    | 辷 | $\circ$ | 口 |  |
| গু                   |                                                                                                    | Anke Domscheit-Berg @ankedb@social.linksfraktion.de<br>$11$ Min $\cdots$                                                                                                    |   |         |   |  |
|                      |                                                                                                    | Heute stellte Bundesgesundheitsminister Lauterbach die #Digitalstrategie für<br>das #BMG in einer Pressekonferenz vor. Die Strategie (ü 40 S: bundesgesund<br>heitsministerium.d) konnte ich noch nicht lesen, aber was es bei der PK<br>dazu zu hören gab, war erschreckend. Ein kleiner Thread. /1 |   |         |   |  |
|                      |                                                                                                    |                                                                                                    |   |         |   |  |

**Der Mastodon-Webclient Elk erleichtert Twitter-Umsteigern die Eingewöhnung, weil er die Bedienoberfläche von Twitter nachahmt.**

möchten, dass ihre Posts mit Tootfinder gefunden werden. Dazu muss man eines der "magischen Wörter" tootfinder, tfr oder searchable in seine Profilbeschreibung aufnehmen. Tootfinder indexiert alle öffentlichen Beiträge dieser Nutzer und macht sie für 14 Tage durchsuchbar. Derzeit ist der Datenstamm nicht besonders groß. Bei Redaktionsschluss hatten gut 1000 Nutzer etwas mehr als 32.000 Posts indexieren lassen.

**Mastodon Explorer** verfolgt einen anderen Ansatz. In der für Windows, macOS und Linux verfügbaren Desktopanwendung wählt der Nutzer eine Reihe von Mastodon-Instanzen aus, die der Explorer beobachten soll. Er lädt, wann immer er läuft, permanent alle öffentlichen Posts dieser Server und speichert sie in einer lokalen Datenbank. Diesen Datenstamm macht Mastodon Explorer im Volltext durchsuchbar und filtert dabei zum Beispiel auch nach Instanz, Autor und Hashtag. Die App ist ein ziemlicher Datensauger: Je nach Server können zehntausende Posts zusammenkommen – pro Tag.

### **Algorithmus, aber transparent**

Die persönliche Timeline zeigt ausschließlich Beiträge von Nutzern, denen man folgt, und zwar in umgekehrt chronologischer Reihenfolge. Die lokale Timeline wiederum präsentiert alle Posts von Nutzern der eigenen Mastodon-Instanz.

Der Bereich "Entdecken" - je nach Client heißt er auch anders – kommt einem Nachrichtenaggregator am nächsten. Dort präsentiert Mastodon Beiträge, Hashtags und Nachrichten, die aktuell auf der eigenen Instanz eine große Rolle spielen. Ansonsten kann man nach Nutzern, Schlagwörtern oder regulären Ausdrücken filtern sowie Hashtags abonnieren.

Mastodon-Nutzer diskutieren kontrovers, ob der Dienst überhaupt einen algorithmischen Feed benötigt, der aus der Masse der Posts im gesamten Netzwerk eine Vorauswahl beliebter Beiträge präsentiert. Der Entwickler Adam Hill findet eine solche automatisierte Zusammenfassung beliebter Beiträge nicht per se schlecht, wie er in der FAQ seines Dienstes **Fediview**  schreibt.

Fediview generiert eine algorithmische Auswahl der Posts aus der persönlichen Timeline eines Nutzers, der lokalen Timeline seiner Instanz oder der Timeline aller Instanzen. Anders als die Aggregationsalgorithmen anderer Social-Media-Dienste, die als Black Box ausgelegt sind, hat Fediview nichts zu verbergen: Der Anwender wählt unter mehreren Algorithmen aus, die Hill auch erklärt. Zudem legt er einen Zeitraum zwischen einer Stunde und 24 Stunden fest, den Fediview berücksichtigen soll.

Auch Quintessence und FeedSeer picken sich die Top-Posts einer Timeline heraus. Der Algorithmus von **Quintessence** lässt sich dafür ebenfalls feinjustieren. Man gibt dem Dienst einen Zeitraum zwischen sechs und 48 Stunden vor, aus dem er Posts berücksichtigen soll. Außerdem stellt man ein, welche Signale er bei der Berechnung der Top-Posts berücksichtigen soll, etwa die Anzahl der Boosts, Replies und die Aktualität. **FeedSeer** scheint seine Listen nach der Anzahl der Boosts zu sortieren.

Dienste wie **Mastodon Flock** helfen beim Erstbezug eines Mastodon-Accounts, andere Twitter-Emigranten wiederzufinden, denen man bei Twitter gefolgt ist, um sein soziales Netz in der neuen Heimat schnell neu spinnen zu können. Danach kann man Accounts folgen, von denen man weitergeleitete Inhalte in die Timeline gespült bekommen möchte. Oder man klickt sich von Hand durch sein bestehendes Netz. Das ist aber aufwendig.

**Followgraph for Mastodon** hilft, potenziell interessante Acounts effektiver zu finden. Der Webdienst funktioniert nach dem Prinzip: "Accounts, denen viele der Accounts folgen, denen du folgst, sind möglicherweise auch für dich interessant". Der Dienst geht alle Kontakte des Nutzers sowie deren Kontakte durch. Anschließend präsentiert er eine Liste der Kontakte, denen der Nutzer noch nicht folgt – sortiert in der Reihenfolge der Followerzahl unter den eigenen Kontakten. Die Ergebnisliste lässt sich im Volltext durchsuchen.

Es sind in den letzten Wochen noch etliche weitere Tools für verschiedene Aufgaben hinzugekommen. Der Social-Media-Manager **Buffer** zum Beispiel veröffentlicht jetzt auch bei Mastodon zeitgesteuert Beiträge. Der **Thread Counter** hilft, längere Beiträge in mehrere Posts aufzuteilen. **Mastodon List Manager** vereinfacht es, Listen zu verwalten. Und **Mastofeed** veröffentlicht per RSS-Feed angelieferte Inhalte automatisch in einem Mastodon-Account. Das GitHub-Repository **awesome-mastodon** gibt einen Überblick über Dutzende weiterer nützlicher Werkzeuge.

#### **Neue Infoquellen**

Auch die Anzahl der Server sowie politischer und gesellschaftlicher Schwergewichte im Netzwerk nimmt zu. Die EU und der Bund betreiben schon seit längerem Instanzen für amtliche Accounts. Unter **social.bund.de** zum Beispiel verbreiten diverse Bundesministerien, aber auch Institutionen wie der Deutsche Wetterdienst aktuelle Nachrichten. Nach und nach kommen weitere Accounts hinzu, seit Februar zum Beispiel verbreitet auch der bayrische Landtag News über seinen Account bei social.bund.de.

Im März haben dann auch die fünf obersten deutschen Gerichtshöfe Accounts auf dem Bundesserver eingerichtet. Das Bundesarbeits-, das Bundesverwaltungs- und das Bundessozialgericht sowie der Bundesgerichtshof und der Bundesfinanzhof verbreiten dort jetzt alle von ihnen herausgegebenen Pressemitteilungen. Hessen betreibt unter **social. hessen.de** seit Februar eine eigene Mastodon-Instanz, auf der die hessische Staatskanzlei und mehrere hessische Ministerien Neuigkeiten verbreiten.

Verschiedene Medienhäuser haben eigene Instanzen eingerichtet – um ihre eigenen Nachrichten via Mastodon zu veröffentlichen, aber auch um ihren Autoren eine zuverlässige Heimstatt zu bieten. Heise Medien und das Blog-Portal Medium zum Beispiel betreiben nun eigene Mastodon-Server für ihre Autoren. Theoretisch könnten sich auf einen Schlag noch Millionen weiterer Nutzer zu Mastodon gesellen. So haben die beiden sozialen Netze Tumblr und Flickr angekündigt, sich am Fediverse zu beteiligen – dem verteilten Netzwerk, zu dem auch Mastodon gehört. Die Ankündigungen stammen allerdings aus dem November des vergangenen Jahres. Seither hat man nichts mehr davon gehört.

### **Das Urzeitviech bewegt sich langsam**

In den letzten Wochen ist es ein wenig ruhiger um Mastodon geworden als während der ersten großen Fluchtwelle nach Elon Musks Twitter-Übernahme. Einige Beobachter sehen im zuletzt nachlassenden Zulauf schon ein erstes Zeichen von Stillstand – zumal mit post.news, Artifact, BlueSky und weiteren Diensten kommerzielle Möchtegern-Nachfolger für Twitter in den Startlöchern stehen, also Konkurrenz auch für Mastodon.

Doch nimmt man die vielen Entwicklungen der letzten Monate zusammen, dürfte klar werden, dass sich nur rund um das Ökosystem Mastodon eine kritische

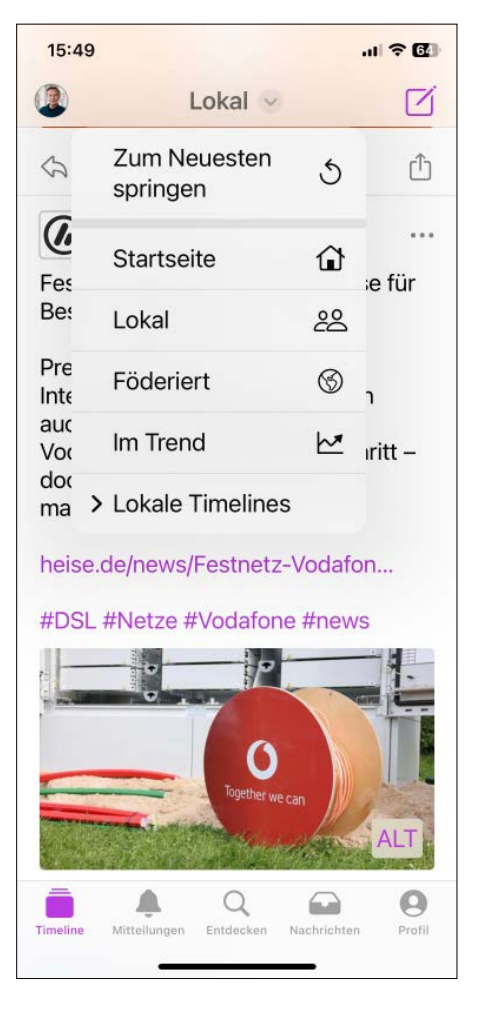

**Im reich ausgestatteten und hübsch gestalteten Open-Source-Client Ice Cubes dürften sich Twitter-Umsteiger sofort zurechtfinden.**

Masse an Teilnehmern und Dienstleistern zusammengefunden haben könnte, die weitere neue Nutzer anzieht. Ein verteiltes Netzwerk, dessen Server in vielen Fällen Hobby-Administratoren betreiben, entwickelt sich naturgemäß nicht so schnell wie ein monolithischer, kommerzieller Dienst à la Twitter. Und schnell ist auch nicht zwangsläufig gut, sondern manchmal auch ein Nachteil, siehe Elon Musks Hickhack-Manöver bei Twitter. Das Urzeitviech geht eben langsam voran, aber beständig. *(jo@ct.de)*

#### **Literatur**

- [1] Jo Bager, Umzug aufs Land, Was Sie beachten müssen, wenn Sie von Twitter zu Mastodon wechseln, c't 26/2022, S. 146
- [2] Stefan Porteck, Von Tooten und Tröten, Sechs Mastodon-Clients für Android und iOS, c't 1/2023, S. 100

#### *Weitere Infos: ct.de/ypnm*